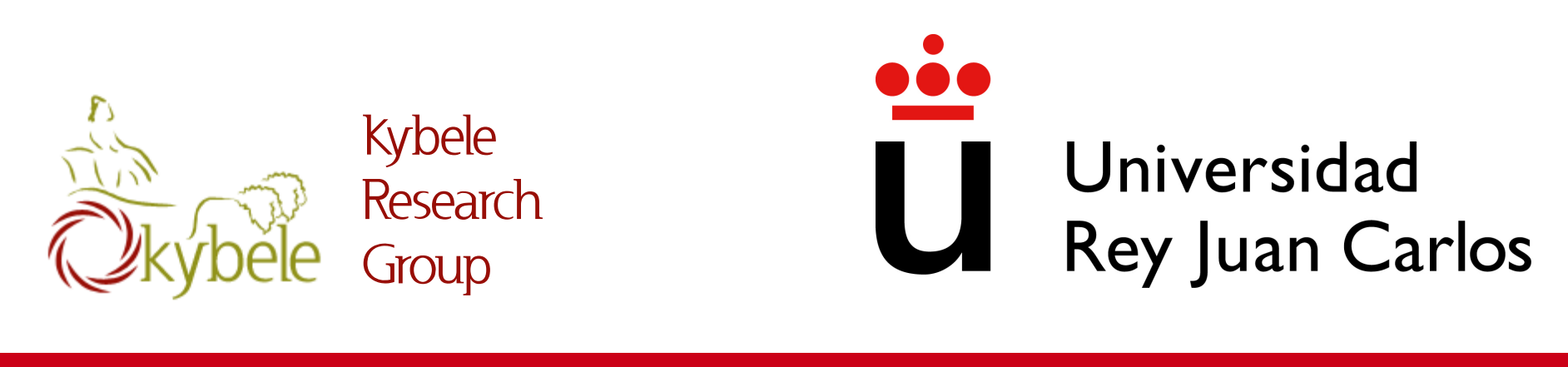

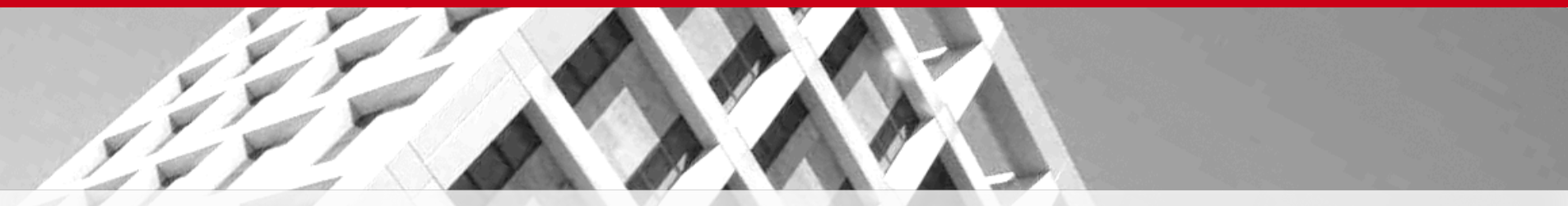

IV: Strings

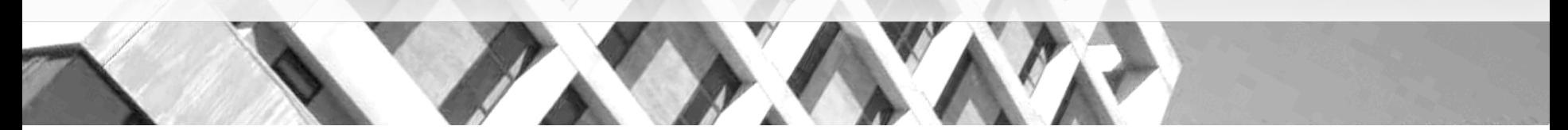

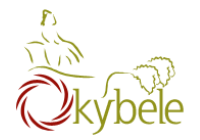

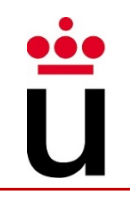

#### Allows the creation of objects which chains of chars

String x, y, z; String myName = "Paul";

### Basic Operators

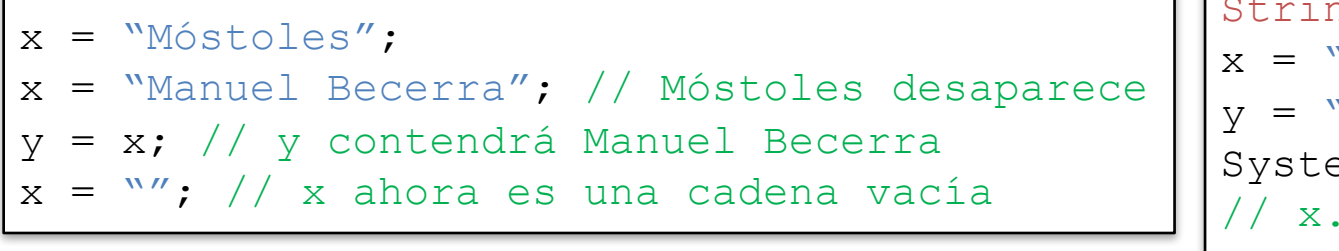

String x, y;  $x = "Hola"$ y = "Mundo"; System.out.println(x+y); // x.concat(y)

System.out.println("La suma total es: " + 25 + 30); System.out.println("La suma total es:  $'' + (25 + 30))$ ;

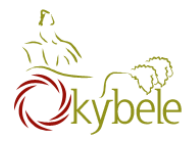

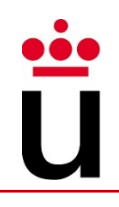

#### What if we want to use quotation marks in the text chain?

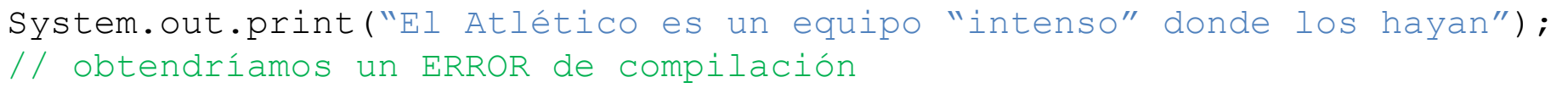

#### Scape character \ marks the beginning of a sequence that needs a special interpretation from the compiler

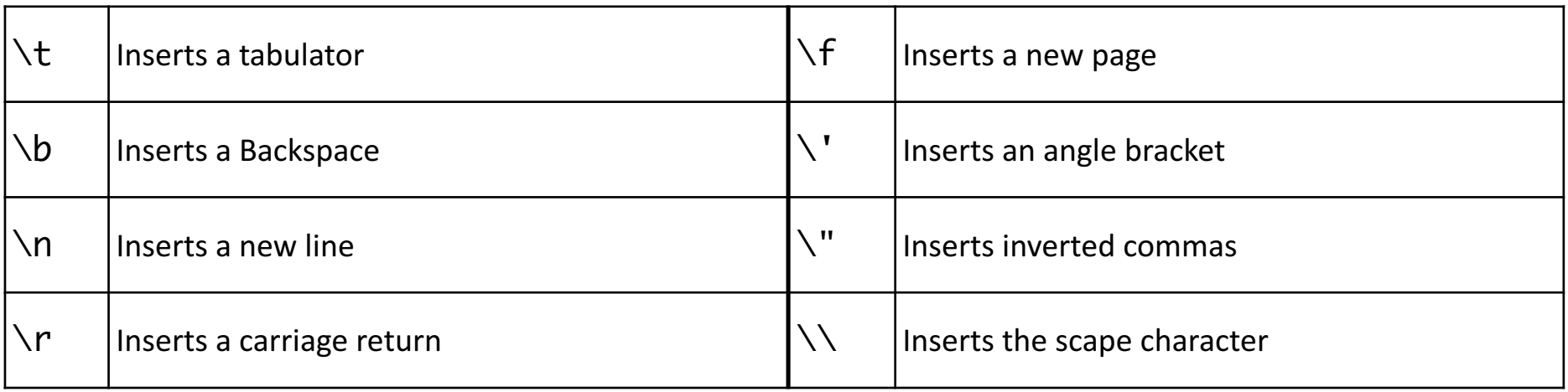

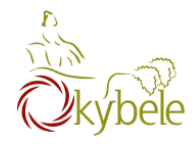

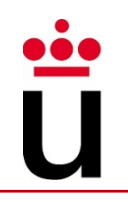

# int length()

– Length of the string

# int indexOf(String cad)

– This method returns the index within this string of the first occurrence of the specified character or -1, if the character does not occur.

# char charAt(int ind)

– This method returns the character located at the String's specified index. The string indexes start from zero.

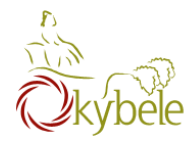

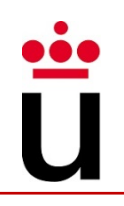

### Boolean equals(String cad)

– This method compares this string to the specified object. The result is true if and only if the argument is not null and is a String object that represents the same sequence of characters as this object

## int compareTo(String cad)

- This method compares two strings lexicographically
	- 0 if the argument is a string lexicographically equal to this string
	- $\bullet$   $\leq$  0 if the argument is a string lexicographically greater than this string
	- $\bullet$  > 0 if the argument is a string lexicographically less than this string.

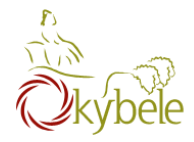

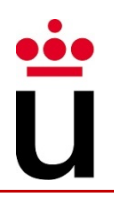

## String replaceAll(String oldCad, String newCad)

- This method replaces each substring of this string that matches the given regular expression with the given replacement
- String toLowerCase()
- String toUpperCase():
	- Converts all of the characters in this String to upper case using (respectively to lower case).

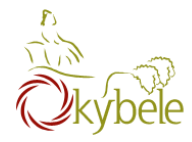

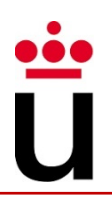

## String substring(int indexInicial, int indexFinal)

- This method has two variants and returns a new string that is a substring of this string.
- The substring begins with the character at the specified index and extends to
	- the end of this string or
	- up to endlndex  $-$  l, if the second argument is given.

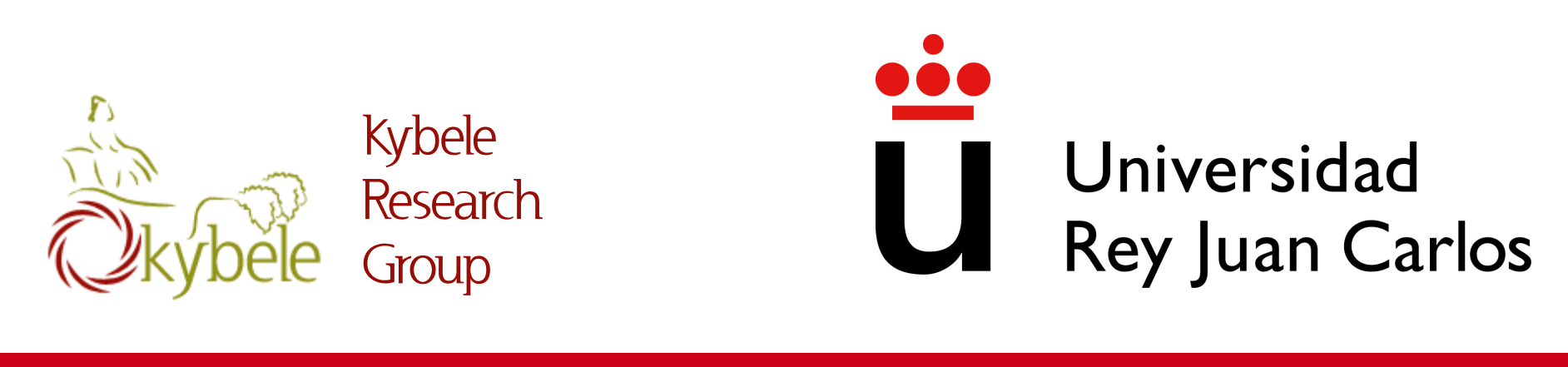

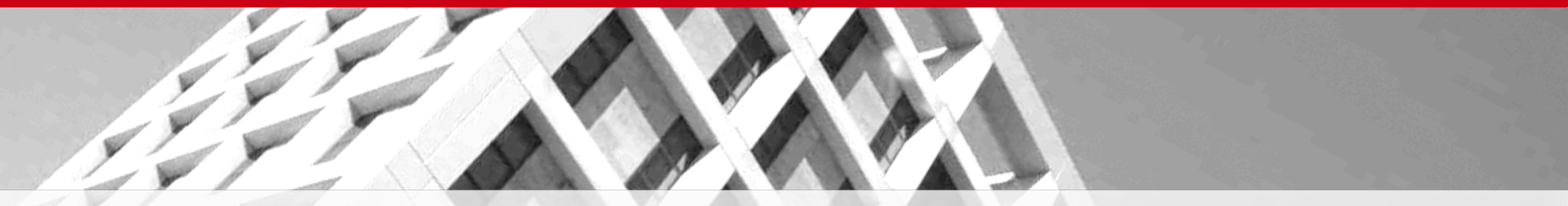

IV: Strings

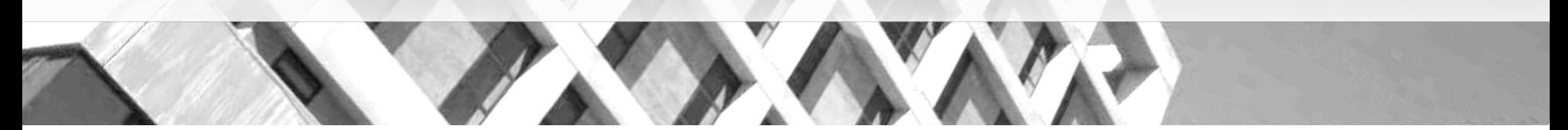